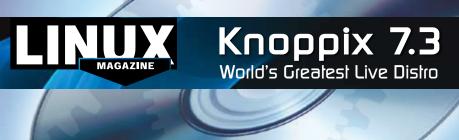

# **ADDITIONAL RESOURCES**

## Knoppix:

http://www.knopper.net/knoppix/index-en.html

### System requirements:

http://www.knopper.net/knoppix-info/index-en.html

#### USB boot:

http://knopper.net/knoppix/knoppix730-en.html

#### Knoppix forums:

http://knoppix.net/forum/

## **DVD BOOT**

Place this DVD in the drive and restart your system. If your computer doesn't start, make sure your BIOS is configured to boot from a DVD. Enter the BIOS setup menu (see your vendor documentation) and make sure DVD boot is enabled and the DVD drive appears before the hard drive in the boot order.

#### **DEFECTIVE DVD?**

We're happy to replace defective discs. Unless your disc is clearly physically damaged (cracks, deep scratches), please check the data inteurity on the DVD first.

Using the Linux command line, please type in:

dd if=/dev/cdrom of=/dev/null This process will take 10-15 minutes. If everything is OK, you

should see a message like: 12345464563 bytes in 12345464563 bytes out If you don't have a Linux system at hand, you can copy the entire disc contents to a temporary directory by using any file manager. If everything is OK, you shouldn't get any error messages.

Provided the DVD passes the test, a replacement disc is not necessary. The problem is caused by an incompatibility between your machine and the Linux system you are trying to install.

For more information on how to resolve this, please consult the resources given in the "Additional Resources" box in the DVD description on p3 in the magazine.

If you are trying to install Linux on a notebook, you can find additional support here:

http://tuxmobil.org/

If your disc is physically damaged and/or did not pass the above test, please email us your mailing address and note which DVD (issue, month, and year) needs to be replaced. We will then send you a replacement within a few days.

Send your feedback to subs@linux-magazine.com. MAGAZINE

Knoppix 7.3

Best Live Distro on Earth

ISSUE 161

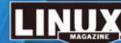

All filling it this Linux Magazine state from termind anni sis. Which See if it are translating in the of the state of the state of the

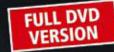

DVD

Exclusive CeBIT Edition including:

- \* LXDE
- System rescue tools
- Automatic hardware detection
- \* On-the-fly decompression
- Packages from Debian stable/testing

**APRIL 2014** 

ISSUE

Knoppix

While this Linux Magazine DVD-ROM has been tested and is to the best of our knowledge free of malicious software and defects, Linux Magazine cannot be held responded is not liable for any disruption, loss, or damage to data and computer systems related to the use of this DVD.